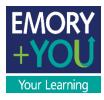

# Step-By-Step Brainier/Open Sesame User Guide

Step-By-Step Brainier/Open Sesame User Guide

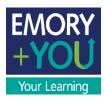

## Introduction to Brainier and Open Sesame

Brainier Learning Management System (LMS) is our new training location, replacing Emory Learning Management Systems (ELMS). It will be launched in two phases—the first launch will provide courses from Open Sesame, and the second phase will contain the rest of the training that you're used to seeing in ELMS.

Open Sesame is a training content vendor, with eLearning available in different formats on a variety of topics, such as business skills, leadership, compliance, wellness, DEI, and software and web services.

Courses from Open Sesame are searchable through Brainier. The purpose of this user guide is to demonstrate step-by-step how to log in to Brainier, search for Open Sesame courses, and begin training.

## Requesting Additional Training Content

For specific training needs (specific content for an entire team, as an example), fill out the form <u>here</u>.

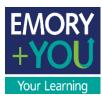

1. Go the Human Resources page <u>here</u>, and click Self-Service Log In.

Search Jobs Contact HR

🔒 SELF-SERVICE LOG IN

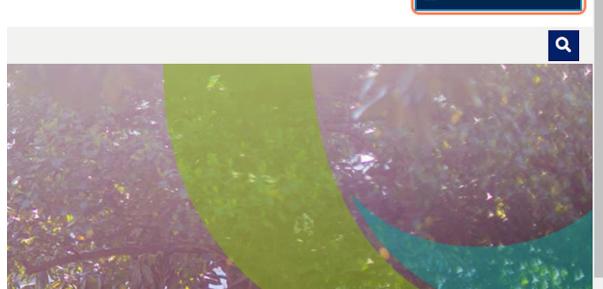

2. Enter your Network ID and Password to access your PeopleSoft dashboard.

|                                               | DRY EMORY                                                                                                    | Human Resources<br>System                                                                                                    |
|-----------------------------------------------|----------------------------------------------------------------------------------------------------|----------------------------------------------------------------------------------------------------|
| Network ID<br>IDHERE<br>Password<br>          |                                                                                                    | University Employees: Forget Password?<br>Healthcare Employees: Forget Password?<br>Other issues logging in?<br>If you have any questions, problems, or comment<br>Desk at (404) 727-7777 or the Emory Healthcare<br>You may also submit an IT support request at http                                                                                                    |
| system is strictly p<br>applicable policies : | ohibited and may be subject to criminal pro<br>nd your consent to monitoring, retrieval, an<br>g law enforcement purposes and enforceme | e available by Emory University and/or Emory Healthcare that is intended fo<br>secution. By proceeding, your use of this system constitutes your acceptanc<br>ad disclosure of any information within this system for any purpose deemed<br>ant of rules concerning unacceptable uses of this system.<br>EMORY UNIVERSITY HOME   EMORY HEALTHCARE HOME<br>right © 2023 Emory University and Emory Healthcare - All Rights Reserved |

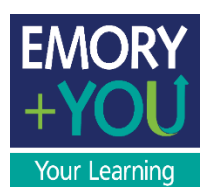

3. Click on the Learning Management tile.

|                                | ~ Se                           | If Service |
|--------------------------------|--------------------------------|------------|
| Learning Management            | Talent Mgt (incl. Performance) | Work An    |
| Benefits                       | Retirement Plan Enrollment     | Persona    |
| Work Life Benefits & Resources | Performance Management         | Professi   |

4. Once you verify your login, you will be directed to Brainier LMS, which will take you to your learning dashboard.

| Network ID                     |                                                                                                    |
|--------------------------------|----------------------------------------------------------------------------------------------------|
| Password                       |                                                                                                    |
| •••••                          |                                                                                                    |
| Login                          |                                                                                                    |
| Forgot Passw                   | ord?                                                                                                    |
| strictly prohi<br>your consent | It to access a computer system maintained or made availated and may be subject to criminal prosecution. By pr<br>to monitoring, retrieval, and disclosure of any information of any information of the subject of any information of the subject of any subject of any information of the subject of the subject of any subject of the subject of the subject of t |

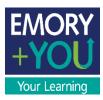

5. You will be taken to your learning dashboard in Brainier. From your dashboard, there are different ways to search for Open Sesame training you want to take.

| EMORY                  | Q. Search                                        | 🕲 Janie Durham, v 📿 🖉 💮                                    |
|------------------------|--------------------------------------------------|------------------------------------------------------------|
| (n) Dashboard          | × Welcome Janie!                                 |                                                            |
| My Learning            | Daily Snapshot Leaderboard                       | Activity Feed     My Groups     Emory University           |
| 🗁 All Learning         | Thursday, March 30th 2023                        | Loading C HR Learning & Organization DVI<br>Randoll Lucius |
| E Social Learning      |                                                  | Randal Lucius                                              |
| Messages               | Object Due This Week                             |                                                            |
| Notifications          |                                                  | TTTTT                                                      |
| Documents              | c c                                              |                                                            |
| Calendar               | Change Academy 2023                              |                                                            |
| Need Help?             | *****                                            |                                                            |
| 🖗 Talent<br>Management |                                                  |                                                            |
|                        |                                                  |                                                            |
|                        |                                                  |                                                            |
|                        | My Learning                                      | 36                                                         |
|                        | ASSIGNED STARTED COMPLETED RECOMMENDED I         | BOOKMARKED                                                 |
|                        | Title - Status 2 Progress D                      | Dee Date -                                                 |
|                        | Test Success Track     (Not Started     0        | 03/19/2023                                                 |
|                        | Change Academy 2023 Not Stated                   | 03/31/2823                                                 |
|                        | Emory Cybersecurity Awareness Training Started 0 | 04/01/2023                                                 |
|                        | C (DEMO) - Seated Desk Yoga                      |                                                            |
|                        | Emory Cybersecurity Awareness Training           |                                                            |

6. Click on All Learning, then Browse By Tag. A list of tags will populate.

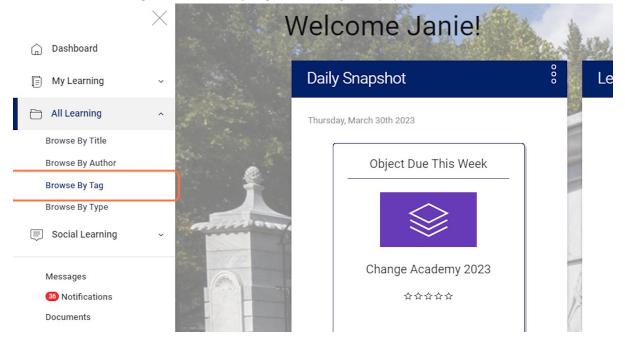

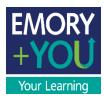

#### 7. Click on the Open Sesame tag to browse all Open Sesame courses.

| Author           | and the second | Communication      |
|------------------|----------------|--------------------|
| Гад              |                | Compliance         |
| Гуре<br>arning ~ |                | Customer Service   |
|                  | 110 10         | Leadership         |
| tions            |                | Open Sesame        |
|                  |                | Project Management |
|                  |                | 6 Total            |
| ∍lp?             | Magge          |                    |

# 8. Another option is to click on Browse By Title, which will allow you to see the title of all the courses.

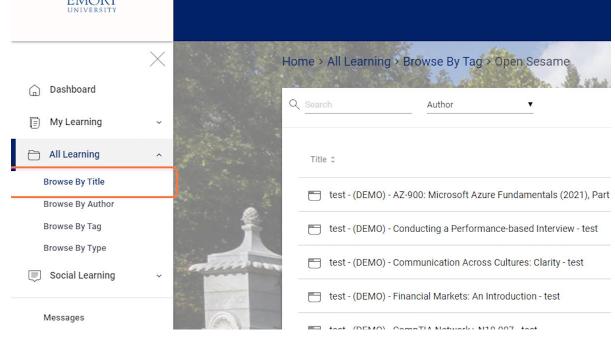

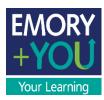

9. You can also click at the Search bar at the top, and enter a keyword.

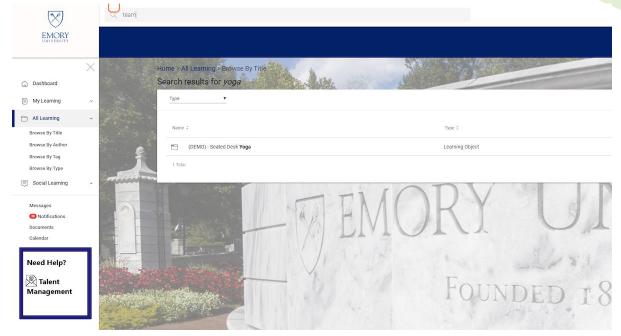

#### 10. All courses that have the keyword will populate

|                 |             |                          |                                                            |                 | 💿 Janie Durham 👻 🏼 🦉                    |
|-----------------|-------------|--------------------------|------------------------------------------------------------|-----------------|-----------------------------------------|
| test - (DEMO) - | Leading Te  | eams: Leading ani        | d Managing Effective Virtual Teams - test                  |                 |                                         |
| test - (DEMO) - | Building Pr | sychological Safe        | ty-test                                                    |                 |                                         |
| test - (DEMO) - | Building yo | our Strengths as a       | R.E.A.L. Team Player - test                                |                 | Statistics of the local division of the |
| test - (DEMO) - | Develop Er  | mpathy and Gain I        | Influence by Listening - test                              |                 |                                         |
| test - (DEMO) - | Mastering   | Microsoft Teams          | (2020) - test                                              |                 |                                         |
| test - (DEMO) - | Microsoft : | 365 <b>Team</b> s - Begi | nner - test                                                |                 |                                         |
| test - (DEMO) - | Virtual Tea | ams: Motivation a        | nd Trust - test                                            | ject            |                                         |
| J.              | 5           | test - (DEMO)            | - Building Psychological Safety - test                     | Learning Object | T                                       |
| 22.2 To be the  |             | test - (DEMO)            | - Building your Strengths as a R.E.A.L. Team Player - test | Learning Object |                                         |
|                 | ۵           | test - (DEMO)            | - Develop Empathy and Gain Influence by Listening - test   | Learning Object |                                         |
|                 |             | test - (DEMO)            | - Mastering Microsoft Teams (2020) - test                  | Learning Object | /                                       |
|                 | ٥           | test - (DEMO)            | - Microsoft 365 Teams - Beginner - test                    | Learning Object |                                         |
|                 | 5           | test - (DEMO)            | - Virtual Teams: Motivation and Trust - test               | Learning Object |                                         |
|                 | 7 Tot       | al;                      |                                                            |                 |                                         |
|                 |             |                          |                                                            | 100NDED 1036    |                                         |

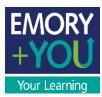

11. Once you select the course you are interested in, and you will be taken to the course page.

|    | $\times$ |          |        | I Learning > Browse By Title<br>esults for <i>team</i>                             | A CONTRACTOR |
|----|----------|----------|--------|------------------------------------------------------------------------------------|--------------|
|    | ~        |          | Туре   | <b>T</b>                                                                           |              |
|    | ^        | A Street | Name   | :                                                                                  | Туре С       |
| )r |          | e        |        | test - (DEMO) - Leading Teams: Leading and Managing Effective Virtual Teams - test | Learning     |
|    |          |          |        | test - (DEMO) - Building Psychological Safety - test                               | Learning     |
| ıg | Ŷ        |          |        | test - (DEMO) - Building your Strengths as a R.E.A.L. <b>Team</b> Player - test    | Learning     |
|    |          |          |        | test - (DEMO) - Develop Empathy and Gain Influence by Listening - test             | Learning     |
| 3  |          |          |        | test - (DEMO) - Mastering Microsoft <b>Team</b> s (2020) - test                    | Learning     |
|    |          |          |        | test - (DEMO) - Microsoft 365 <b>Team</b> s - Beginner - test                      | Learning     |
| ,  |          | CN HE    |        | test - (DEMO) - Virtual <b>Team</b> s: Motivation and Trust - test                 | Learning     |
| •  |          |          | 7 Tota |                                                                                    |              |

12. Click on Start, and the course will pop up in a new window. Please ensure that you allow all pop-ups from Open Sesame and Brainier in your web browser!

| EMORY                                                                                                    | Q. Shanh                                                                                                    | 🕲 Janie Durham 👻 🖉 💮 💥 🍹 |
|----------------------------------------------------------------------------------------------------|----------------------------------------------------------------------------------------------------|--------------------------|
| Oscilation     Oscilation     Oscilation     Oscilation     Social Learning     Oscilations     Occonstance     Oscilations     Occonstance     Oscilations     Occonstance     Need Help?     Oscilations     Occonstance     Need Help?     Oscilations     Oscilations | K       Home > My Learning < heits: (DEMO) - Microsoft 365 Teams - Beginner - test         Lest - (DEMO) - Microsoft 365 Teams - Beginner - test         Author: SuperAdmin Account         Reley: 1 1 2 2 2 2 2 2 2 2 2 2 2 2 2 2 2 2 2 | €<br>~ []<br>9 Views     |
|                                                                                                    | Object Details<br>Less - (DEMO) - Microsoft 365 Teams - Beginner - test<br>Type: SCORM<br>Length: 00000000                                                                                                    |                          |

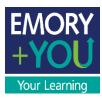

#### 13. The course will open in a new window. Happy Learning!

| player.opensesame.com/ScormEngineInterface/defaultui/CommunicationsIntermediary.aspx?configuration=ccb4ffed-7072-ab44-697a-d3ed3da Microsoft 365 Teams: Beginner COURSE IN PROGRESS  Video Course  I Beginner 03:37:17 C   C  C  C  C  C  C  C  C  C  C  C  C                                                                                                    | ,<br>,                                                                                                    | r - Google Chrome                        |                                                                                                    | -                                                                                                    |
|----------------------------------------------------------------------------------------------------|----------------------------------------------------------------------------------------------------|------------------------------------------|----------------------------------------------------------------------------------------------------|----------------------------------------------------------------------------------------------------|
| COURSE IN PROGRESS  COURSE IN PROGRESS  COURSE IN PROGRESS  COURSE IN PROGRESS  COURSE IN PROGRESS  Course of the fill Beginner 03:37:17 CC  Course of the fill Beginner 03:37:17 CC  Course of the fill | player.opensesame.com/                                                                                                    | /ScormEngineInte                         | rface/defaultui/CommunicationsIntermediary.aspx?conf                                                                                                    | figuration=ccb4ffed-7072-ab44-697a-d3ed3da                                                                                                    |
| COURSE IN PROGRESS                                                                                                    |                                                                                                    |                                          |                                                                                                    | Need Help? Rate                                                                                                    |
| Video Course       Image: Beginner       03:37:17       C         Video Course       C. Search       C. Search                                                                                                    | COURSE IN PROG                                                                                                    | GRESS                                    |                                                                                                    |                                                                                                    |
| Video Course       Image: Beginner       03:37:17       C         Image: Chart Image: Deliver address of the series of the serie                                                                                    |                                                                                                    |                                          |                                                                                                    |                                                                                                    |
| Video Course       Image: Beginner       03:37:17       C         Image: Chart Image: Deliver address of the series of the serie                                                                                    |                                                                                                    |                                          |                                                                                                    |                                                                                                    |
| Video Course       Image: Beginner       03:37:17       CC         Control Course       Control Course       Contr                                                                                                    | Q                                                                                                    |                                          |                                                                                                    |                                                                                                    |
| Video Course       Image: Beginner       03:37:17       CC         Control Course       Control Course       Contr                                                                                                    |                                                                                                    |                                          |                                                                                                    |                                                                                                    |
| Video Course       Image: Beginner       03.37.17       CC         Chat ··· Course       Course                                                                                                    |                                                                                                    |                                          |                                                                                                    |                                                                                                    |
| Video Course       Image: Beginner       03:37:17       C         Control Course       Control Course       Contro                                                                                                    |                                                                                                    |                                          |                                                                                                    |                                                                                                    |
| Video Course       Image: Beginner       03.37.17       CC         Chat ··· Course       Course                                                                                                    |                                                                                                    |                                          |                                                                                                    |                                                                                                    |
| Video Course       Image: Beginner       03.37.17       C         Control Perce       Oscint       Control Perce       Control Perce                                                                                                    | licrosoft 365                                                                                                    | Teams                                    |                                                                                                    |                                                                                                    |
| S     Chat ~     C South     C Carlos Perez Chat. Exiles. Organization. Activity 1 more ~ +       - Recent     Carlos Perez Chat. Exiles. Organization. Activity 1 more ~ +     Image: Carlos Perez Chat. Exiles. Organization. Activity 1 more ~ +       - Recent     Carlos Perez Chat. Exiles. Organization. Activity 1 more ~ +     Image: Carlos Perez Chat. Exiles. Organization. Activity 1 more ~ +       - Recent     Carlos Perez Natures/944.974     So gliad to hear it!       - Recent     Carlos Perez Natures/944.974       - Dod and Eller     7/20       - Dod and Eller     7/20       - Dod and Eller     7/20       - Dod and Eller     7/20       - Dod and Eller     7/20       - Dod and Eller     7/20       - Dod and Eller     7/20       - Dod dot Lourobh Lorer     6/13       - Dod you get a charce to review the spreadsheet yet?       - Dod you get a charce to review the spreadsheet yet?                                                                                                    | 10103011 303                                                                                                    | reuns                                    |                                                                                                    |                                                                                                    |
| Chat C. Search     Chat     Chat </th <th></th> <th></th> <th></th> <th></th>                                                                                                    |                                                                                                    |                                          |                                                                                                    |                                                                                                    |
| Chat Chat   Recet:   Recet:   Carlos Perez   Carlos Perez                                                                                                    |                                                                                                    |                                          |                                                                                                    |                                                                                                    |
| Chat       Chat       Chat       Chat       Carlos Perez       Chat       Files       Organization       Activity       1 more       +         Access       Carlos Perez       Carlos Perez       Chat       Files       Organization       Activity       1 more       +         Mark       Carlos Perez       Carlos Perez       Chat       Files       Organization       Activity       1 more       +         Mark       Carlos Perez       Table       Carlos Perez       Carlos Perez <th< th=""><th>Video Course</th><th></th><th>7 🛛 🖛</th><th></th></th<>                                                                                                    | Video Course                                                                                                    |                                          | 7 🛛 🖛                                                                                                    |                                                                                                    |
| Chat Chat   Recet:   Recet:   Carlos Perez   Carlos Perez                                                                                                    | Video Course                                                                                                    |                                          | 7 (C)                                                                                                    |                                                                                                    |
| <ul> <li>Accor:</li> <li>Accor:</li> <li>Carlos Perez</li> <li>Carlos Perez</li> <li>Netority A45 PM</li> <li>Donord datalho</li> <li>Donord datalho</li> <li>Carlos Perez</li> <li>Netority A45 PM</li> <li>Donord datalho</li> <li>Carlos Perez</li> <li>Netority A45 PM</li> <li>Donord datalho</li> <li>Carlos Perez</li> <li>Netority A45 PM</li> <li>Donord datalho</li> <li>Carlos Perez</li> <li>Netority A45 PM</li> <li>Donord datalho</li> <li>Carlos Perez</li> <li>Netority A45 PM</li> <li>Did you get a chance to review the spreadaheet yet?</li> <li>O Drodul Longmuir</li> <li>O Drodul Longmuir</li> <li>Markana</li> <li>Carlos Perez</li> <li>Netority A45 PM</li> <li>Did you get a chance to review the spreadaheet yet?</li> <li>O Droti datalho</li> <li>Carlos Perez</li> <li>Netority A45 PM</li> <li>Did you get a chance to review the spreadaheet yet?</li> <li>O Droti datalho</li> <li>O Droti datalho</li> <li>O Droti datalho</li> <li>Carlos Perez</li> <li>Netority A45 PM</li> <li>Did you get a chance to review the spreadaheet yet?</li> <li>O Droti datalho</li> <li>O Droti datalho</li> <li>O Dr</li></ul>                                                                                                    | Video Course                                                                                                    | eginner 03:37:1                          |                                                                                                    | Anomiker 🏟 – 🗇 X                                                                                                    |
| Image: Solution Procession     7/20       Image: Solution Procession     7/20       Image: Solution Procession     7/20       Image: Solution Procession     7/20       Image: Solution Procession     7/20       Image: Solution Procession     7/20       Image: Solution Procession     7/20       Image: Solution Procession     7/20       Image: Solution Procession     7/20       Image: Solution Procession     8/20       Image: Solution Procession     8/20                                                                                                    |                                                                                                    | eginner 03:37:1                          | ardı.                                                                                                    |                                                                                                    |
| Image: Carlos Perez     7/20       Image: Direct Number     7/20       Image: Direct Number     7/20       Image: Direct Number     7/20       Image: Direct Number     7/20       Image: Direct Number     7/20       Image: Direct Number     7/20       Image: Direct Number     7/20       Image: Direct Number     7/20       Image: Direct Number     7/20       Image: Direct Number     6/13       Image: Direct Number     6/13       Image: Direct Number                                                                                                    |                                                                                                    | eginner 03:37:1                          | ardı.                                                                                                    | Ethan Cane                                                                                                    |
| Image: Second and Ellen     7/0       Image: Second and Ellen     7/0       Image: Second and Ellen     7/0       Image: Second and Ellen     7/0       Image: Second and Ellen     7/0       Image: Second and Ellen     7/0       Image: Second and Ellen     7/0       Image: Second and Ellen     7/0       Image: Second and Ellen     6/13       Image: Second and Ellen     6/13       Image:                                                                                                    | Chat ~                                                                                                    | eginner 03:37:1                          | arch<br>Carlos Perez Chat Files Organization Activity 1 more ~ +                                                                                          | Ethan Cane<br>ethan.cane@arrowmar.com                                                                                                    |
| Bit NWikion     7/20       Intro Dipold and Blan     7/20       Intro Dipold and Blan     7/20       Intro Dipold and Blan     7/20       Intro Dipold and Blan     7/20       Intro Dipold and Blan     7/20       Intro Dipold and Blan     6/13       Intro Dipold and Blan     6/13       Intro Dipold and Blan     6/13       Intro Dipold and Blan     6/13       Intro Dipold and Blan     6/13       Intro Dipold and Blan     6/13       Intro Dipold and Blan     0/14       Intro Dipold and Blan     0/14       Intro Dipold and Blan     0/14                                                                                                    | Chat ~                                                                                                    | eginner 03:37:1<br>ত্রিজ<br>হ ত 📢        | arch<br>Carlos Perez Chat Files Organization Activity 1 more ~ +                                                                                          | Ethan Cane<br>infunctioned anowmaticom<br>Available - Set tratus message                                                                                                    |
| With the point of the point of the point                 | Chat ~<br>charact<br>charact<br>charact<br>character<br>character | eginner 03:37:1<br>                      | arch<br>Carlos Perez Chat Files Organization Activity 1 more ~ +                                                                                          | Ethan Cane<br>influencane@anowmax.com<br>Awatabe - Set datus message<br>• Available                                                                                          |
| Image: Constraint of the synthesis of the synthesis of the synthe synthesis of the synthesis of the synthesis of the sy                       | Chat ~<br>Recent<br>Chats percent<br>Chats percent<br>Chats percent<br>Chats percent<br>Chats percent<br>Chats percent<br>Chats percent                                                                                                    | eginner 03:37:1<br>                      | arch<br>Carlos Perez Chat Files Organization Activity 1 more ~ +                                                                                          | Ethan Cane     Influencame@answerman.com     Awatable     Available     Busy     B                                                                                           |
| See     Imposing the set of the set of t                          | Chat ~<br>Prove<br>Chat ~<br>Prove<br>Carlos Perez<br>Transk por teo<br>Ellen Wilson                                                                                                    | eginner 03:37:1<br>Q. 50<br>T/20<br>7/20 | Carlos Perez Chat Files Organization Activity 1 more + +<br>Carlos Perez Vesterday 44 PM<br>So glad to hear it!                                           | Ethan Cane<br>ethan.cane@smouthar.com<br>Available     Set Status message     Available     Busy     Do not disturb     _(Guest)                                             |
| O Daminie                                                                                                    | Chat  Chat Chat Chat Chat Chat Chat Chat Chat                                                                                                    | eginner 03:37:1                          | arch<br>Carlos Perez Chat Files: Organization Activity 1 more ~ +<br>Carlos Renz Tectoralay 644 PM<br>So glad to hear it!<br>Carlos Renz Tectoraly 646 PM | Ethan Cane<br>ethan cane granownarcom<br>Available<br>8 Bary<br>9 Do not disturb<br>8 Be right back                                                                          |
| O Daminie                                                                                                    | Chat  Chat Chat                                                                                                    | eginner 03:37:1                          | arch<br>Carlos Perez Chat Files: Organization Activity 1 more ~ +<br>Carlos Renz Tectoralay 644 PM<br>So glad to hear it!<br>Carlos Renz Tectoraly 646 PM | Ethan Cane<br>ethan cane@ anowanarc.com<br>Available       Ø Available       Ø Busy       Do not disturb       Be right back       Appear away                               |
| G Meeting with Bhan Cane 5/4                                                                                                    | Chat  Chat                                                                                                    | eginner 03:37:1                          | arch<br>Carlos Perez Chat Files: Organization Activity 1 more ~ +<br>Carlos Renz Tectoralay 644 PM<br>So glad to hear it!<br>Carlos Renz Tectoraly 646 PM | Ethan Cane<br>ethan.cane@ encountrat.com<br>Xwatable         Available         Bary         Do not disturb         Be right back         Appear avery         Appear offline |

You have reached the end of this user guide. For more information on Open Sesame training content, please reach out to <a href="mailto:talent.management@emory.edu">to talent.management@emory.edu</a>